## **ابزار هاي هك**

مهسا قنبري<sub>،</sub> Backorificeيك برنامه كاربردى سرويسدهنده / سرويسگيرنده

است كه به نرمافزار سرويسگيرنده اجازه نظارت، مديريت و اجراى

ديگر اعمال چندرسانهايى و شبكه را بر روى ماشينى كه در حال اجراى

سرويسدهندهٰ|است، مىدهد. براي ا*ر*تباط برقرا*ر كرٰ*ٰادن با

سرويسدهنده، متن و يا سرويسگيرنده gui مىتوانند بر روى هر

ماشين ويندوز مايكروسافت به اجرا دربيايند. سرويسدهنده بطور

متداول فقط در ويندوز ٩٥/٩٨ اجرا مىشود.

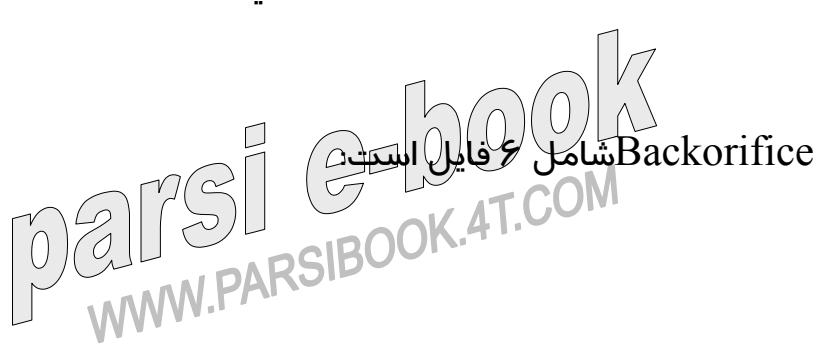

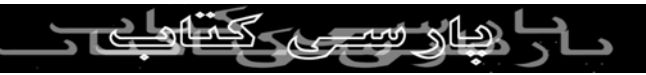

• **: exe.boserve**سرويسدهنده **Backorifice** كه بصورت

خودكار نصب مىشود.

- كمی بردار<sub>ی بدو</sub>ن<br>**: bogui.exe سرويس كيكرنده Backorifice, gui**<br>كم المكم المكم المكم المكم المكم المكم المكم المكم المكم المكم المكم المكم  **orifice Back** متن سرويسگيرنده**boclient.exe :** •
- • **: exe.boconfig**ابزارى براى پيكربندى **،exename** پورت **،**

 **password**و **plugin** پيش فرض براى يك **.Boserver** 

• **Decompress : exe.melt**كردن فايلهاى فشرده شده با

 **File freeze.** فرمان

• **: exe.freez**فشردهكردن فايلهايى كه مىتوانند با فرمان

.شوند**Filemelt، decompress** 

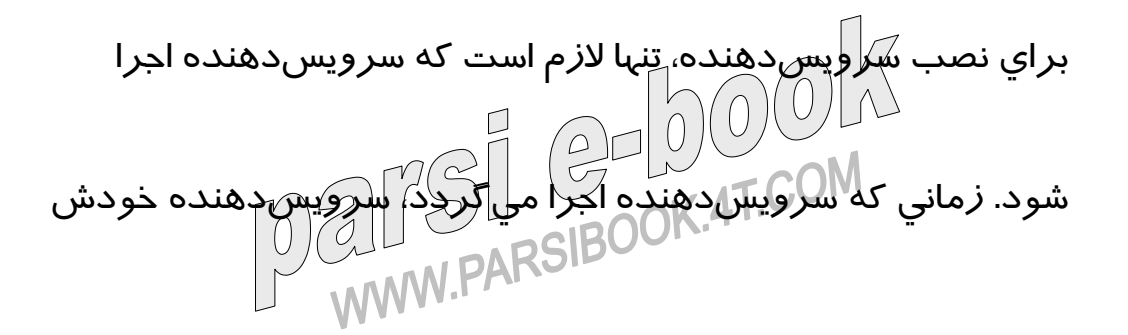

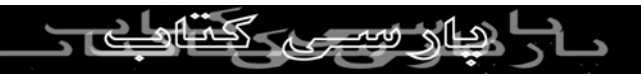

نصب و سپس حذف ميشود. اين مسئله براي محيطهاي شبكه بسيا*ر* 

مفيد است، زيرا سرويسدهنده مىتواند به سادگى با كپى كردن فايل

كيى بردا<sub>زى بده</sub><br>اجرايي سرويس<mark> دهنده در دايركتوري Startup</mark> بر روي يک ماشين<br>المصطلح الصحاح نصب گردد، بنابراين فايل اجرايي سرويس<del>کي من</del>دم <del>ابت</del>دا نصب و سپس حذف خواهد شد. زمانى كه سرويسدهنده بر روى يك ماشين نصب

مىگردد، با هر بار راهاندازى ماشين، سرويسدهنده نيز Start

مىشود.

براى ارتقاءِ بخشيدن به running copy، Backorifice از راه دور، به

سادگى نسخه جديد سرويسدهنده را به ميزبان راه دور Upload

كنيد، و براى اجراى آن از فرمان spawn Process استفاده نماييد.

هنگام اجرا، سرويس دهنده بطور خودكار تمام برنامههاي در حال اجرا $\bigcirc \mathbb{C} \setminus \mathbb{C}$ را Kill مىكند، خود را بر روى نسخه قديمى نصب مىنمايد و خودش

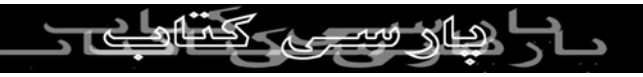

را از موقعيت نصب شدهاش اجرا و exe به روزرسانى شده را حذف

مي كند. كي بردارى بدون ذكر نام اسرويس دهنده مى توانند پيكربندى<br>قبل از نصب، براخى از امكانات سرويس دهنده مى توانند پيكربندى<br>المن المنتشر بين المنتشر بيكربندى شوندfilename .ايي كه Backorifice خود نصابه مىكند، پورتى كه سرويسدهنده منتظر شنيدن آن است وpassword اى كه براى رمزگذارى بكار مىرود، همگى مىتوانند با استفاده از ، exe.boconf Utilityپيكربندى شوند. اگر سرويسدهنده پيكربندى نشود، در شنيدن پورت ٧٣٣١٣كوتاهى مىكند، براى رمزگذارى از password استفاده نمىنمايدpacket (ها هنوز رمزگذارى شده هستند) و خود را .مىكند نصب " .exe" (Space dot exe) بصورت سرويسگيرنده از طريقPacket هاى رمزگذارى شده UDP با سرويسدهنده ارتباط برقرار مي $\Box$  كال $\Box$ يك ارتباط $\Box$ وفق، لازم

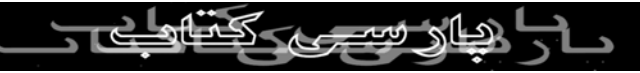

است سرويسگيرندهPacket ها را به همان پورتى كه سرويسدهنده

منتظر شنيدن آن است بفرستد و password سرويسگيرنده بايد با

كمي بردار<sub>ى بد</sub><br>passwordرمهز گذارى كه سرويس دهنده با آن پيكربندى شده،<br>كم ال المركز است المركز است Dallsl هماهنگ باشد.

پورتى كه سرويسگيرندهPacket هاى خود را از آنجا مىفرستد

مىتواند با استفاده از Option P- با هر دو سرويسگيرنده gui و متن

Setشود. اگرPacket ها فيلتر شده باشند يا يك firewall در محل

وجود داشته باشد، ممكن است لازم باشدpacket ها از يك پورت خاص

فرستاده شوند كه فيلتر شده و يا بلوكه شده نباشند. زمانى كه ارتباط

UDPبدون اتصال باشدPacket ،ها ممكن است در مسير خود به

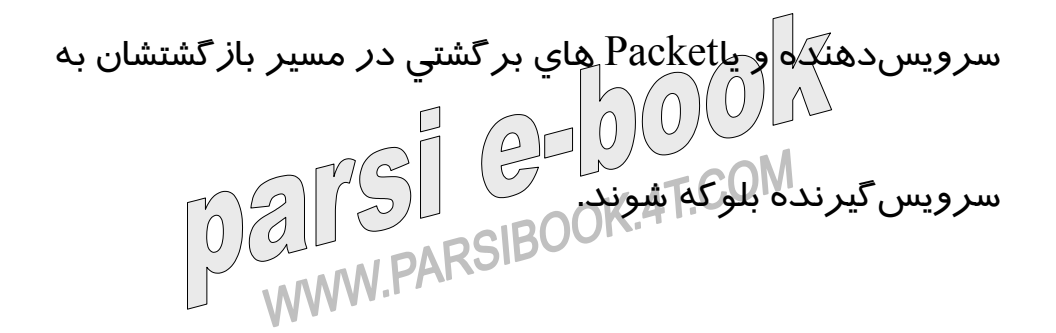

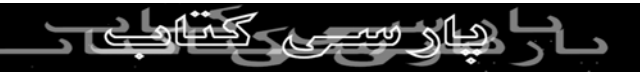

عمليات با فرستادن فرمانهايى از سرويسگيرنده به يك آدرس خاص

ابر روی سرویسدهنده به اجرا درمیآیند. اگر ماشین ${\rm IP}$ 

کیی بردار<sub>ی یده</sub>رسنده روس دهنده روی برداری بردون به استفاده از<br>سرویس دهنمه <mark>کرد روی یک آدرس کارسینا نباشد، میتواند با استفاده از</mark> فرمانهاى Sweep يا Sweeplist از سرويسگيرنده متن يا از

سرويسگيرنده gui با استفاده از dialog" ...ping "و يا با قراردادن

يك IP مقصد ،"\*1.2.3." مستقر گردد. اگر پاك شدن ليستSubnet

ها هنگام پاسخگويى ماشين سرويسدهنده صورت گيرد،

سرويسگيرنده در دايركتورى مشابه به عنوان ليست Subnet ظاهر

مىگردد و اولين خط از اولين فايل را كه با نام فايل subnet يافته است

نمايش مىدهد.

فرمانهايى كه بطور متداول در Backorifice اجرا مىگردند در پايين ليست شده است. برخل از فرمانها بين سرويس آي*و ن*ده متن و gui

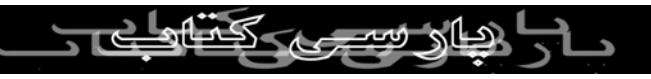

متفاوت است، اما تقريباً در تمام فرمانها گرامر يكى است. در

سرويسگيرنده متن، با تايپ command' help 'اطلاعات بيشترى در كى بردار<sub>ى</sub> بدهانك فرماني به نمايش درخواهد آمد. زماني كه فرماني ا*ز*<br>مورد هريك از فرمانها به نمايش درخواهد آمد. زماني كه فرماني از ليست "Command "انتخاب مىشود، سرويسگيرنده gui برچسبى از دو پا*ر*امتر *ر*ا براي توضيح هريک ا*ز* ابعاد فرمان قرا*ر* میّدهد. د*ر* 

صورتى كه بخشى از اطلاعات موردنياز از جانب فرمان ارائه نگردد،

خطاى "missing data" از طريق سرويسدهنده بازگردانده خواهد

شد. فرمانهاى Backorifice از اين قرارند:

gui/text)فرمان)

App add/appadd

DELIST E-DOO MSI GLUVECO

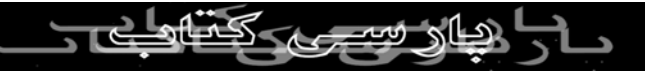

تكثير يك برنامه كاربردى متنى بر روى پورت .TCP اين كار به شما

اجازه مىدهد تا برنامه كاربردى متنى يا تحت) dos همچون كف بردا<sub>دی ب</sub>يد بخش Telnet كنترل كنيد.<br>Command.com(را از طريق يك بخش Telnet كنترل كنيد.<br>Command.com كمكمل COO و F Dell'SI App del/appdel

ارتباط يک برنامه کا*ر*بردى *ر*ا متوقف مى *كن*د.

Appslist/applist

برنامههاى كاربردى را كه بطور متداول براى برقرارى ارتباط به كار

مى *ر*وند، ليست <mark>م</mark>ي كند.

Directory Create/md

يک داير کتوري ايجاد مى کند. **ODDO Birectory list/dir** DELISE **ANTERNATION** 

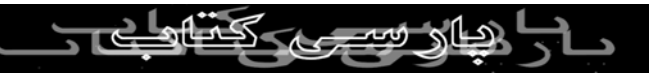

فايلها و دايركتورى را ليست مىكند. اگر بخواهيد بيش از يك فايل را

ليست كنيد بايد يك كاراكتر جانشين معين كنيد.

Directory remove/rd يک directory *ر*ا پاک مي *ک*ند.

Export add/shareadd

يک export *ر*وي Server ايجاد مى كند. داير كتوري export شده يا

آيكن د*ر*ايو با آيكن shared hand نمايش داده نمىشود.

Export delete/sharedel

exportرا حذف مىكند.

Exports list/sharelist<br>
00001 WW.PARSIB

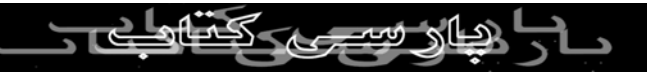

نام اشتراكهاى متداول، درايو يا دايركتورى كه به اشتراك گذاشته

شدهاند، دستيابى به آن اشتراك و password براى اشتراك را ليست

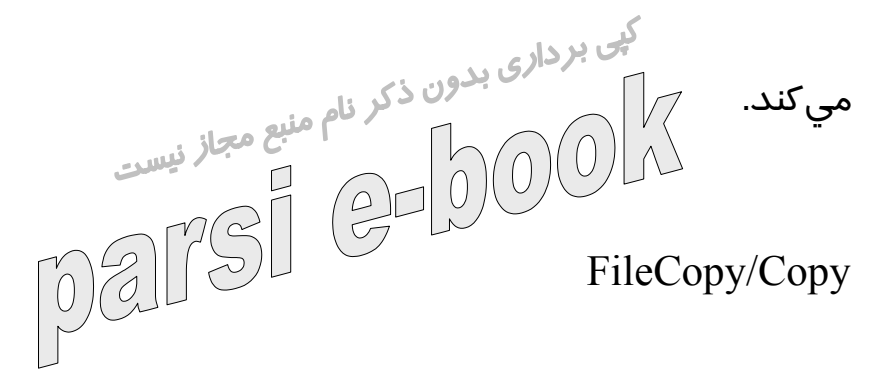

فايل را كپى مىكند.

File delete/del

فايل *ر*ا حذف م<mark>ى</mark> كند.

FileFind/Find

درخت دايركتورى را بدنبال فايلهايى كه با مجموعه مشخصات جانشين

هماهنگ است جستجو مىكند. TST @DOOM<br>M.PARSIBOOK.4T.COM DELTSI يک فايل *ر*ا فشرده مىکند.

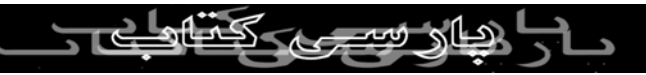

## filemelt/melt

يک فايل *ر*ا Decompress مي *كن*د.

Fileview/view محتواي يک فايل متن *ر*ا مشاهده مي *كل*د*ا* 

HTTP Disable/httoff

سرويسدهنده http را غيرفعال مىسازد.

Keylog begin/keylog

Keystorkeها را روى ماشين سرويسدهنده به يك فايل متن log

مىكند. اين log به شما نام پنجره اين را كه متن در آن تايپ شده را

نشان ميدهد. MW.PARSIBOOK.4T.COM

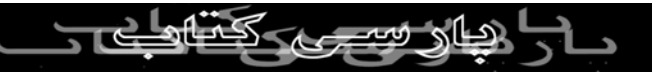

loggingصفحه كليد را به پايان مىرساند. براى پايان دادنlogging

صفحه كليد از سرويسگيرنده متن از 'stop keylog 'استفاده كنيد.

كبى بردادى بدون ذكر نام منبع مجاز نيست<br>mm capture aui/capavi<br>aui/capavi ويدئو و صدا را (در صورت موجود بودن) از وسيله ورودى ويدئو به

يك فايل aui ضبط مىكند.

mm capture Frame/copframe

تصوير ويدئو را از وسيله ورودى ويدئو به يك فايل bitmap ضبط

مي كند.

mm capture screen/capscreen

تصويرى از صفحه نمايش ماشين سرويسدهنده را به يك فايل

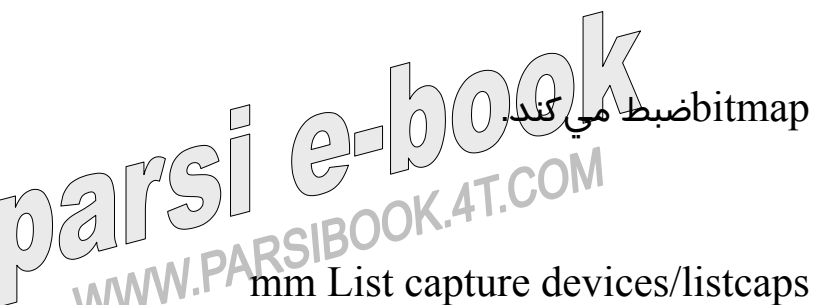

تطای سہ

وسايل ورودى ويدئو را ليست مىكند.

mm play sound/sound يبت<br>يك فايل WAV را روي ماشين سرويس دهنده play ميكند.<br>يك فايل WAV (مارس ماشين سرويس دهنده نيست Net connections/netlist

ا*ر*تباطات ورودي و خروجى شبكه *ر*ا ليست مىكند.

Net delete/netdisconnect

ارتباط ماشين سرويسدهنده را از يک منبع شبكه قطع ميكند.

Net use/netconnect

ارتباط ماشين سرويسدهنده را با يك منبع شبكه برقرار مىسازد.

Net view/netview تمام رابطهاي شبكه، حوزهها، سرويسده هاى وexport هاى قابل  $\bigcirc$ PARSI مشاهده از ماشين سرويسدهنده را مشاهده م

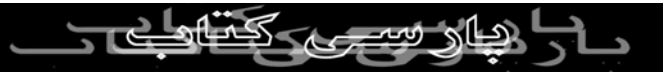

pinghost/ping

ماشين ميزبان را ping ميكند. نام ماشين و شماره نسخه BO را

با*ز*مي *گر*دانن*م.* plugin execute/plugin exeC

pluginيك Backorifice را اجرا مىكند. اجراى اعمالى كه با رابط

Backorifice plugingمطابق نباشد ممكن است موجب مختل شدن

سرويسدهنده گردد.

Pluging kill/pluginkill

به يك plugin خاص مىگويد كه shutdown شود.

plugins list/pluginlist

pluginهاى فعال را ليست مىكند و يا مقدار يك plugin را كه خارج شده است، بازمىگرداند.

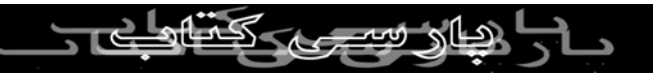

Process list/proclist

فرآيندهاى اجرايى را ليست مىكند. كيى بردارى بدون ذكر نام منبع مجاز نيست برنامه را اجرا ميكند. اگر پا*ر*امتر دوم مشخص شده باشد، فرآيند<br>برنامه *ر*ا اجرا ميكند. اگر پا*ر*امتر دوم مشخص بصورت يك فرآيند عادى و ديدارى اجرا مىگردد. در غيراينصورت فرآيند بصورت پنهانى و يا جدا اجرا مىشود.

Redir add/rediradd

ارتباطات TCP ورودى و ياpacket هاى udp را به آدرس ديگر ip

تغيير مسير مىدهد.

Redir del/redirdel

تغيير مسير يك پوركر RSIBOOK.41.UUIVI

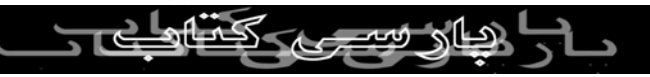

تغيير مسيرهاي پورت فعال را ليست مىكند.

Reg Create key/regmakekey ليس بردارى بدون ذكر فاء منبع مجاز نيست<br>در registry يك كليد ايجاد مى كند. الصنبع مجاز نيست توجه: د*ر* مورد تمام فرمانهاي ،registry براي مقادير ،registry<br>توجه: د*ر* مورد تمام فرمانهاي ،registry براي مقادير ،

مقدا*ر*  $\wedge$ را قرا*ر* ندهيد.

Regdelete key/regdelkey

يك كليد را از registry حذف مىكند.

Regdelete value/regdelval

يك مقدار را از registry حذف مىكند.

Reglist keys/reglistkeys كليدهاي فرعي يك السكل بالسكل بالسكل كليدهاي فرعي يكلي كليد<br>كليدهاي فرعي يكلي كليد Fegistry را ليست المسكر<br>W.PARSIBOOK.

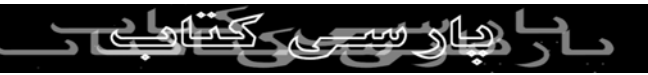

Reg list values/reglistvals

مقادير يک کليد registry *ر*ا ليست مى *كن*د.

كيى بردارى بدون ذكر نام منبع مجاز نيست<br>Reg set value/regsetval  $\rho$ براي كليد registry مقداري را قرار مى دهد. مقاوير برحسب نوعى<br>براي كليد registry مقداري را قرار مى دهد.

كه بدنبال كاما  $( \cdot )$  آمده است و سپس دادههاي مقدا*ر* تعيين ميشوند.

در مورد مقادير باينرى (نوع ،(B مقدار يكسرى از مقادير دو رقمى

بر مبناى شانزده است. در مورد مقادير) DWORD نوع ،(D مقدار

يك عدد دسيمال است. در مورد مقادير رشتهاى (نوع ،(S مقدار يك

Resolve host/resolve

رشته متنى است.

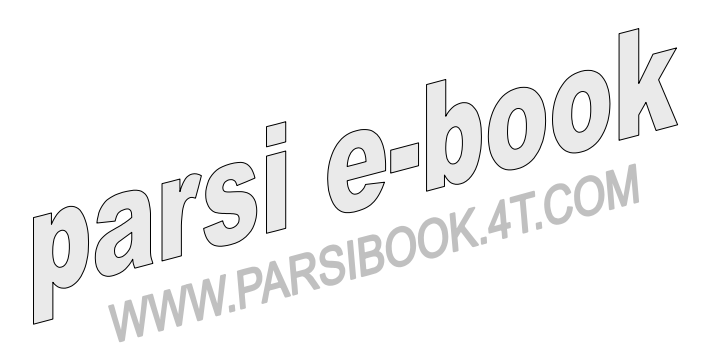

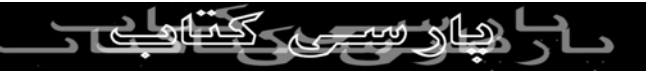

آدرس ip نام يك ماشين را در رابطه با ماشين سرويسدهنده

resolveمىكند. نام ماشين مىتواند نام يك ميزبان اينترنت و يا نام

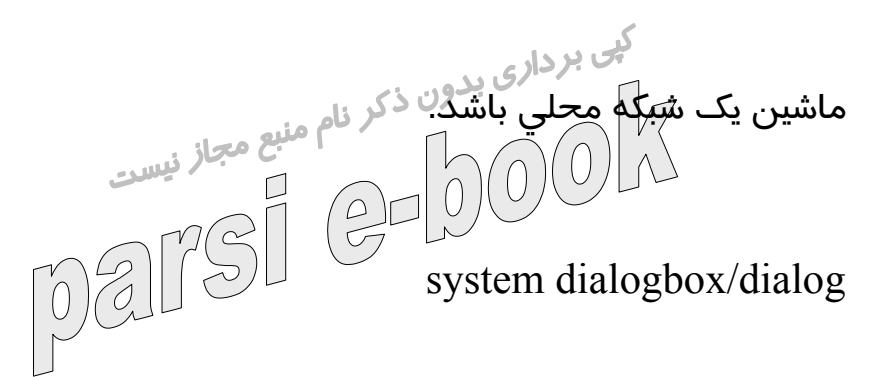

يك كادر مكالمه روى ماشين سرويسدهنده با متن تهيه شده و دكمه

ايجاد مي كند. شما ميتوانيد به هر تعداد كه ميخواهيد كادر' $\mathrm{OK}^\prime$ 

مكالمه ايجاد كنيد، اين كادرها در جلوى كادر قبلى پشت سرهم قرار

مىگيرند.

system info/info

اطلاعات سيستم را براى ماشين سرويسدهنده نمايش مىدهد.

اطلاعات به نمايش درآمده شامل نام ماشين، كا*ر*بر جا*ر*ي، نوع CPU۰<br>استخدام السرام حافظه موجود و كلى، اطلاعاتى در مورد نسخه ويندوز و اطلاعاتى در

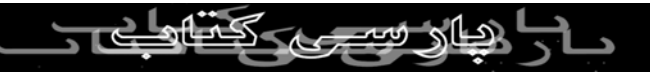

مورد درايو شامل نوع درايو (ثابت ،rom-cd ،قابل جابه جايى يا راه

دور) و در رابطه با درايوهاى ثابت، اندازه و فضاى خالى درايو

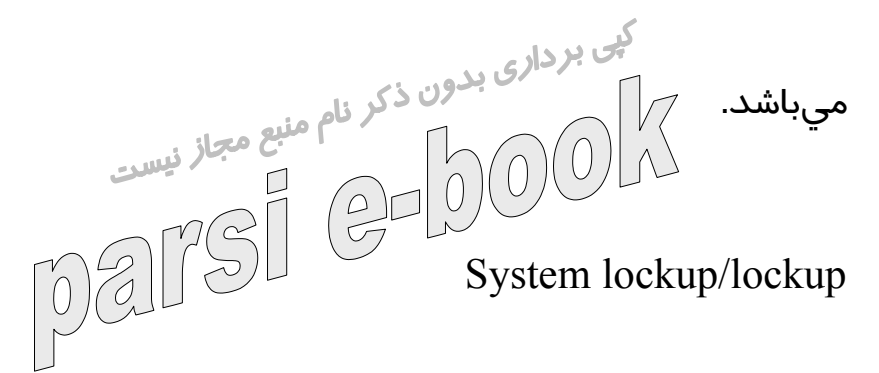

ماشين سرويسدهنده را lockup مىكند.

System passwords/passes

Passwordهاى Cash شده براى كاربر جارى و password محافظ

صفحه نمايش را نشان مىدهدpassword .هاى به نمايش درآمده

ممكن است در آخرشان دادههاى اضافه داشته باشند.

System reboot/reboot

ماشين سرويس لهنده (Shutdown مى كند و مجدد آن را Shutdown<br>SHOOK 4T.COM<br>SHOOK 4T.COM راهاندا*ز*ى مى كند.

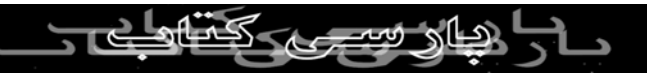

## TCP file Send/TCPsend

ماشين سرويسدهنده را به يك ip و پورت خاص مرتبط مىكند و

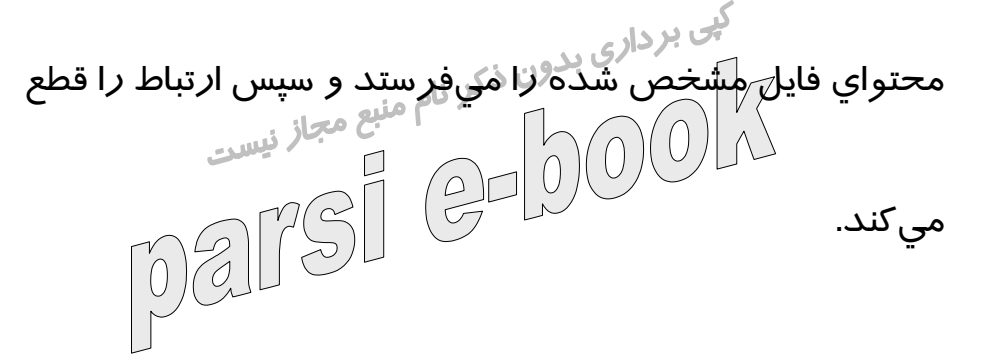

توجه: براى انتقال فايل ،TCP آن ip و Port خاص بايد قبل از آنكه

فرمان فايل TCP ارسال و يا fail گردد، شنيده شوند يك Utility

مفيد براى انتقال فايلها netcat است كه براى unix و هم براى 32win

فايل دسترسى است.

فايلها مىتوانند با استفاده از فرمان ارسال TCP و netcat با گرامرى

شبيه: file<666p-1-netcat از سرويسدهنده فرستاده شوند.

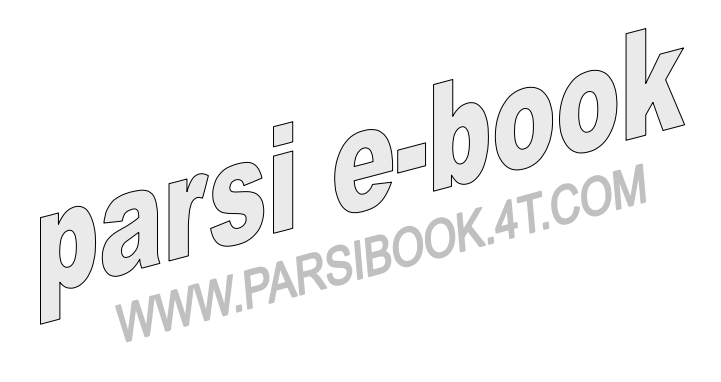

فايلها مىتوانند با استفاده از فرمان دريافت فايل TCP و netcat با

گرامرى شبيه: file>666p-1-netcat به سرويسدهنده فرستاده

مىشوند. توجه: نسخه netcat 2، win32، netcat تا زماني كه به پايان فايل ورودي برسد

خارج و يا قطع ارتباط نمىشود. پس از آنكه محتويات فايل منتقل شد ،

netcatرا با break-ctrl يا c-ctrl پايان ببخشيد.

## **Boconfig:**

exe.Boconfigبه شما اجازه مىدهد تاOption ها را براى يك

سرويسدهنده bo قبل از آنكه نصب شود، پيكربندى كنيد Boconfig .

از شما در مورد نام اجرايي كه نامي است كه Back orifice با آن خود

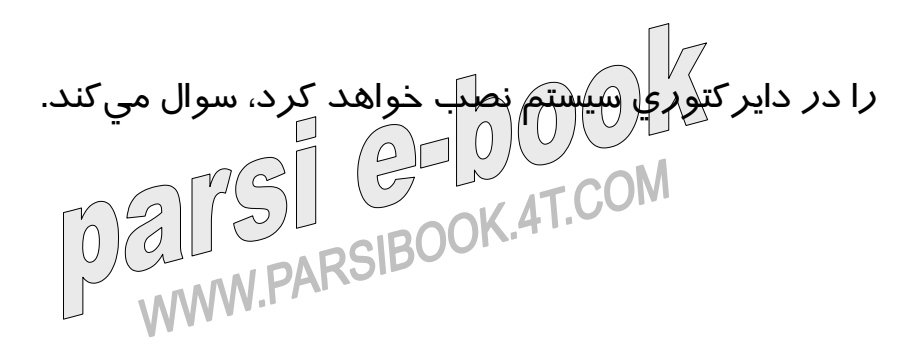

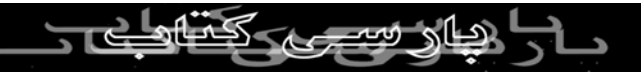

ضرورتى ندارد كه Boconfig به exe. ختم شود، اما اگر شما از پسوند

فايل استفاده كنيد، Boconfig ، exe. را اضافه نخواهد كرد. سپس در

كى بردارى بدو كندكوم در واقع توصيفى است كه exe را $\sim \exp$  بالمعنى كه exe را $\sim$ د*ر* ،registry جايي كه ا*ز ز*مان *راكا*نداز<mark>ع شر</mark>وع مىشود، شرح

مىدهد. سپس در مورد پورتى كه سرويسدهنده از آنجاpaket ها را

خواهد شنيد سوال مىكند و سپس در موردpassword اى كه براى

رمزگذارى از آن استفاده خواهد كرد مىپرسد. براى برقرارى ارتباط

با سرويس دهنده با استفاده از سرويس گيرنده، سرويس گيرنده بايد با

همان password مشابه پيكربندى شود. اين نيز مىتواند تهى باشد. و

بالاخره Boconfig ،در مورد مسير فايل كه مىتواند به

سرويسدهنده متصل شود و در دايركتورى سيستم به عنوانStart هاي سرويسدهنده نوشته مى شود، سوال مىكند. اين مىتواند<br>هاي سرويسدهنده نوشته مى شود، سوال مى المصري pluginيك Backorifice باشد كه بطور خودكارStart مىشود.

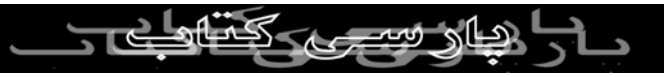

سرويسدهندهاى كه بدون پيكربندى شدن كار مىكند، در برقرارى

ارتباط روى پورت 73313 بدون password دچار نقصان مىشود و

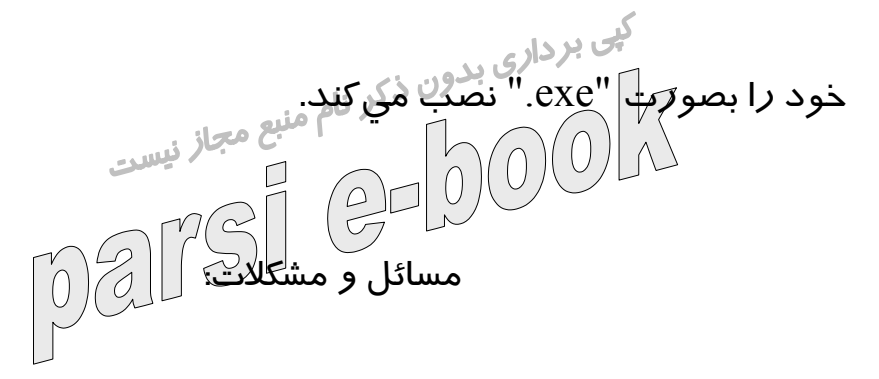

صفحه نمايش ضبط MM: bitmap در هر resolution و عمق پيكسلى

كه ماشين سرويسدهنده در آن اجرا مىشود، ذخيره مىگردد. در

نتيجهbitmap ،ها مىتوانند با عمقهاى رنگ ١٦ بيت يا ٢٤ بيت توليد

شوند. اكثر برنامههاى كاربردى گرافيكى تنها مىتوانندbitmap هاى ٨

يا ٣٢ بيتى را اداره كنند و قادر بهload كردن bitmap نيستند و آن را

به درستى نشان نمىدهند (اين شامل workshop Graphics براى

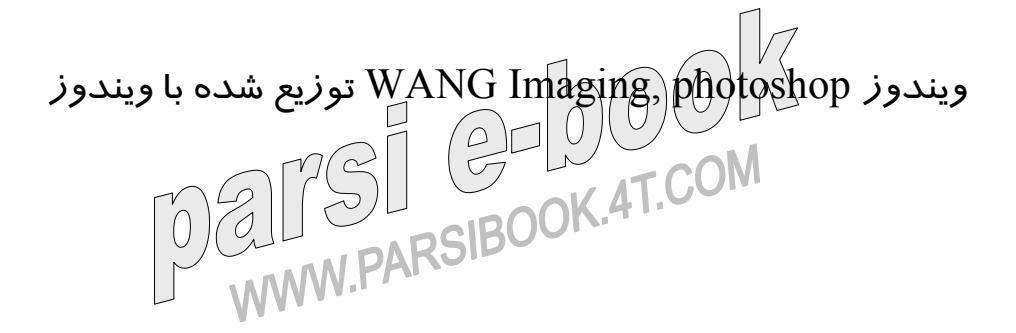

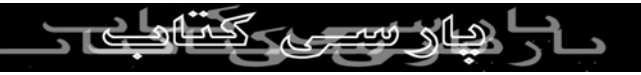

مىشود). بهرحال، برنامه exe.Paint كه به همراه Windows مىآيد

آن را نشان خواهد داد.

كی برداری بدون ذكر نام ms-dos فاقد حلقه پيام است كه<br>loggingصفحه كليد: ظاهراً ويندوز ms-dos فيست مانع log شدن كليدهايي ميگردد كه درون آن<mark>هاي<sup>ن ت</sup>ار</mark>يم مىگردد.

تغيير مسير برنامه كا*ر*بردي متني -App add)TCP) چندين اشكال

وجود دا*ر*د. هنگامى كه Command.com باhandle هاي تغيير مسير

يافتهاش ايجاد مىشود، سيستم نيز EXE32.REDIR كه تا پايان ارتباط

ظاهر نمىشود را ايجاد مىنمايد.) بنظر مىرسد رابط OS كه با مدل

handlet ارتباط برقرار مى كند در load ،load مىشود تاhandle

هاى ورودى و خروجى را به سمتPipe ها تغيير مسير دهد) بنابراين

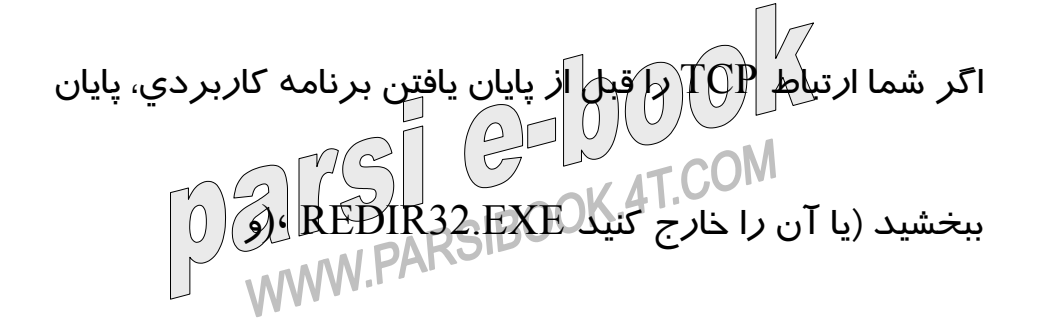

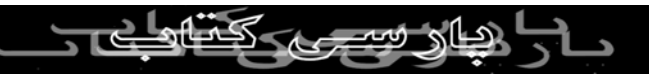

') MOD386.WINOAبرنامه كاربردى قديمى' (١٦ بيتى (

 (wrapperبه اجرا شدن ادامه خواهد داد و Backorifice و سيستم عامل قاد*ر* به پايان بخشيدن ۲ نها نخواهند بود. اين مسئله مانع shutdownشيستم نيز ميشود و هميشه کار (؟..Please wait ) باقي مىماند. همچنين به نظر مىرسد تغيير مسير دادن خروجى از برخى از و متأسفانه **EXE.FTP** همچون**) Console** برنامههاى كاربردى مشكل باشد. **(exe.boclient**DELIST EDOOR

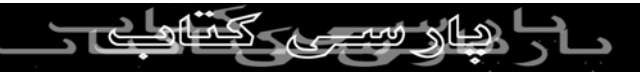